## **SIEMENS** ( )

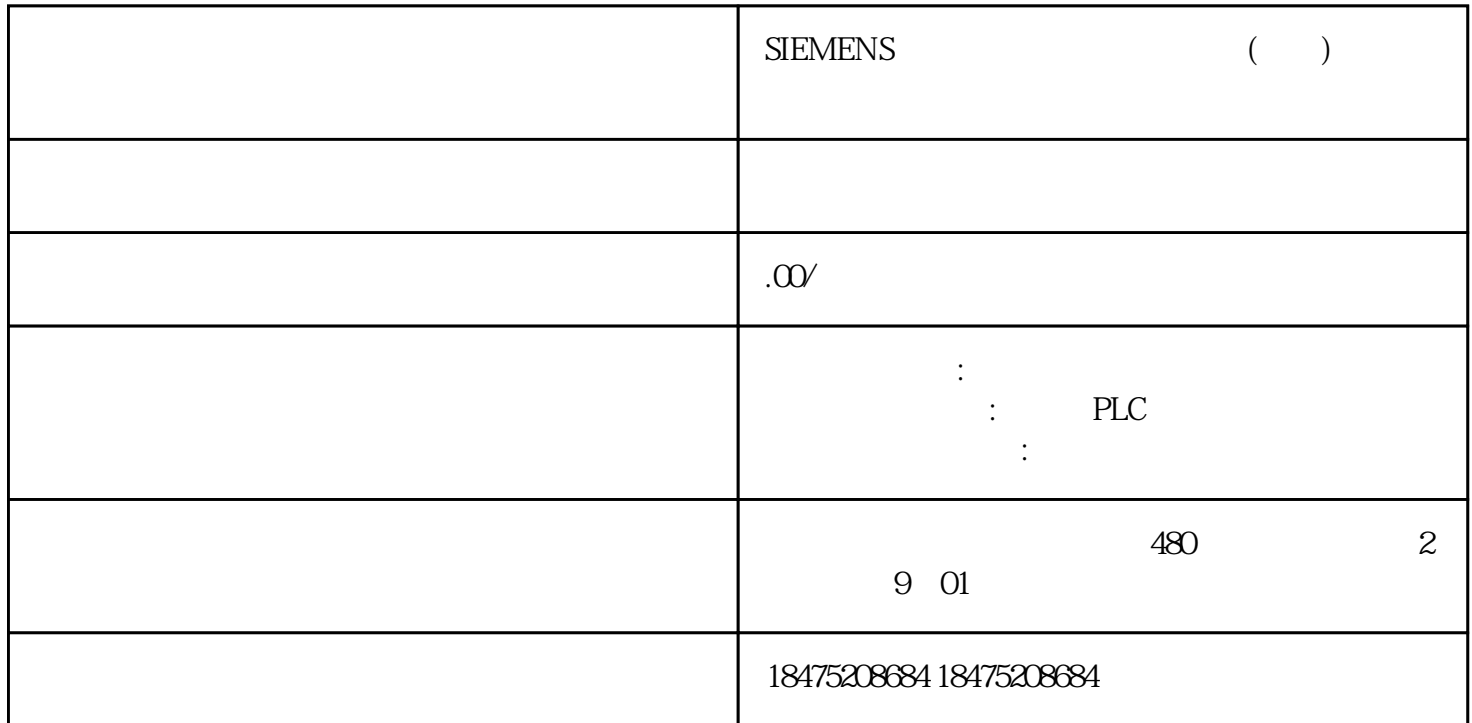